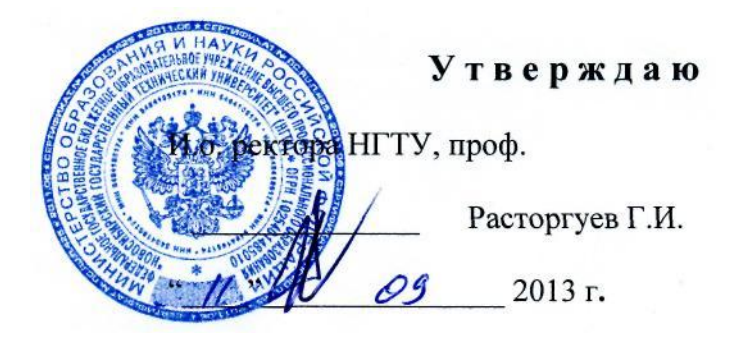

# **ТЕХНИЧЕСКИЙ РЕГЛАМЕНТ РАБОТЫ КОРПОРАТИВНОЙ ПОЧТОВОЙ СИСТЕМЫ НГТУ**

Настоящий регламент определяет технически условия работы Корпоративной почтовой системы НГТУ. В разделе 7 описываются вопросы взаимодействия Корпоративной почтовой системы университета с внешними почтовыми серверами: почтовыми серверами факультетов и подразделений, а также почтовыми серверами, находящимися вне домена nstu.ru. Этот раздел в большей степени адресован системным администраторам факультетов и подразделений.

### **1. Условия подключения**

2.1 Для каждого сотрудника университета предоставляется возможность подключения к Корпоративной почтовой системе: руководители подразделений, их заместители, ученые и технические секретари кафедр подключаются в обязательном порядке для ознакомления с нормативными документами из общеуниверситетских рассылок сотрудниками Службы поддержки и развития общеуниверситетских ресурсов при ЦИУ, остальные сотрудники – самостоятельно, в добровольном порядке.

2.2 Каждому сотруднику предоставляется один персональный почтовый ящик. По индивидуальному запросу пользователя и по согласованию с администратором Корпоративной почтовой системе к персональному почтовому ящику может быть подключено необходимое количество почтовых псевдонимов (алиасов) в обслуживаемых Корпоративной почтовой системой почтовых доменах и списков рассылки.

2.3 Реквизиты доступа к Корпоративной почтовой системе сотрудник получает самостоятельно в личном кабинете сотрудника/преподавателя на портале НГТУ (страница «Корпоративная почтовая система НГТУ» в разделе «Электронные сервисы НГТУ»). Для авторизации на портале НГТУ сотрудникам необходимо лично обратиться в Центр информатизации университета (I-306) с предъявлением служебного удостоверения.

2.4 Почтовый адрес пользователя генерируется автоматически на основе транслитерации фамилии пользователя в латинский регистр. Транслитерация осуществляется на основе правил, описанных в ГОСТ 7.79-2000 (международный стандарт ISO 9:1995). В случае совпадения почтового адреса пользователя (однофамильцы) предусмотрена возможность разрешения коллизий при формировании – добавление первых букв имени или отчества, либо имени целиком.

2.5 Пароль к учетной записи Корпоративной почтовой системы устанавливается пользователем самостоятельно (за исключением сгенерированного временного пароля для первого входа) и имеет срок действия равный 180 дням, по истечению которых пароль необходимо сменить на новый. Устанавливаемый пользователем пароль пользователя должен удовлетворять критериям стойкости:

- пароль не должен содержать имени учетной записи пользователя или частей полного имени пользователя длиной более двух рядом стоящих знаков;
- пароль должен иметь длину не менее 7 знаков;
- пароль должен содержать знаки минимум трех из четырех категорий:
- $\blacksquare$  заглавные буквы (от А до Z);
- латинские строчные буквы (от a до z);
- цифры (от 0 до 9);
- отличающиеся от букв и цифр знаки (например,  $!,$  \$,  $\#$ , %).

2.6 Информация о подключившемся сотруднике автоматически заносится в Глобальную адресную книгу, доступную всем пользователям Корпоративной почтовой системы; визитная карточка пользователя содержит фамилию, имя и отчество пользователя, электронный почтовый адрес, подразделение и должность по основному месту работы, а также самостоятельно заполненные сведения (местонахождение, телефоны и прочие).

## **2. Способы подключения**

2.1. Доступ к Корпоративной почтовой системе НГТУ осуществляется с помощью Интернетбраузера или клиентского программного обеспечения, установленного на рабочем месте пользователя.

2.2. Подключение к Корпоративной почтовой системе с помощью веб-интерфейса доступно с любого поддерживаемого Интернет-браузера по адресу **[https://mail.nstu.ru](https://mail.nstu.ru/)** (базовое рекомендуемое программное обеспечение). Поддерживаемыми Интернет-браузерами для работы с Корпоративной почтовой системой являются:

- $\blacksquare$ Internet Explorer (версии 7 и выше);
- $\blacksquare$  Apple Safari (версии 3.1 и выше);
- Mozilla Firefox (версии 3.0.1 и выше);
- Google Chrome (версии 5 и выше).

2.3. Подключение к Корпоративной почтовой системе с помощью клиентского программного обеспечения доступно по протоколам POP3, IMAP4, SMTP, MAPI. Для работы с электронной почтой в Корпоративной почтовой системе необходимо использовать программу-почтовый клиент, которая устанавливается на рабочее место пользователя. Рекомендуемыми и поддерживаемыми почтовыми клиентами для доступа к Корпоративной почтовой системе являются:

- Microsoft Outlook;
- Mozilla Thunderbird.

Подключение также возможно с помощью других почтовых клиентов, которые используют базовые протоколы, но и могут не поддерживать некоторые функции Корпоративной почтовой системы:

- ■The Bat!:
- Opera Mail:
- Apple Mail;
- **Evolution;**
- Outlook Express и пр.

Информацию о списке поддерживаемых протоколов и функций можно найти в документации к используемым почтовым клиентам.

## **3. Параметры почтовой системы**

3.1. Размер отправляемого и получаемого сообщения совместно с вложением не должен превышать **20 МБ**.

3.2. Количество одновременных адресатов в отправляемом сообщении (в поле «Кому») не должно превышать **50 адресов**. По согласованию с администратором Корпоративной почтовой системы это ограничение может быть изменено.

3.3. Размер личного почтового ящика пользователя составляет **2 ГБ**. По согласованию с администратором Корпоративной почтовой системе этот размер может быть увеличен.

3.4. Содержимое почтового ящика пользователя может храниться следующими способами:

- в почтовом ящике на сервере (кроме протокола доступа POP3);
- в личной папке локально на персональном компьютере пользователя.

3.5. Запрещены к приему и отправке за пределы Корпоративной почтовой системы следующие типы файлов:

#### *Файлы с расширениями:*

.xnk, \*.wsh, \*.wsf, \*.wsc, \*.vbs, \*.vbe, \*.vb, \*.url, \*.shs, \*.shb, \*.sct, \*.scr, \*.scf, \*.reg, \*.prg, \*.prf, \*.pif, \*.pcd, \*.ops, \*.mst, \*.msp, \*.msi, \*.psc2, \*.psc1, \*.ps2x \*.ps2, \*.ps11, \*.ps11, \*.ps1x, \*.ps1, \*.msc, \*.mdz, \*.mdw, \*.mdt, \*.mde, \*.mdb, \*.mda, \*.lnk, \*.ksh, \*.jse, \*.js, \*.isp, \*.ins, \*.inf, \*.hta, \*.hlp, \*.fxp, \*.exe, \*.csh, \*.crt, \*.cpl, \*.com, \*.cmd, \*.chm, \*.bat, \*.bas, \*.asx, \*.app, \*.adp, \*.ade.

*Файлы с типом содержимого:*

- **n** message/partial;
- x-internet-signup;
- application/x-msdownload;
- $\blacksquare$  text/scriptlet:
- $\text{text}/i$ avascript
- application/prg;
- napplication/msaccess;
- **application/x-javascript;**
- **application/javascript;**
- application/hta.

## **4. Система аудита и контроля**

4.1. Система аудита и контроля выполняет следующие действия:

- автоматическое удаление сообщений, хранящихся более 7 дней, из папки «Удаленные» (Deleted Items);
- направление уведомительного сообщения при приближении к установленному лимиту размера личного почтового ящика;
- направление уведомительного сообщения о превышении лимита размера личного почтового ящика;
- автоматическое блокирование отправки почтовых сообщений при превышении лимита размера личного почтового ящика.

4.2. В случае превышения лимита размера личного почтового ящика система автоматически направляет информационное сообщение о необходимости очистки почтового ящика. Превышение лимита размера почтового ящика автоматически блокирует возможность отправлять сообщения, при этом входящие сообщения продолжают приходить. После уменьшения пользователем размера сообщений в почтовом ящике до установленного лимита, система автоматически восстанавливает заблокированные возможности.

4.3. Блокировка и удаление почтовых ящиков уволенных сотрудников производится автоматически по данным отдела кадров НГТУ. Личный почтовый ящик уволенного сотрудника блокируется с момента обновления информации в отделе кадров НГТУ и сохраняется в течение установленного срока хранения (**1 месяц**) с момента блокировки.

4.4. В течение срока хранения возможна отмена блокировки почтового ящика, если блокировка произошла по причине ошибки, в этот же период возможно получение или выгрузка содержимого почтового ящика по персональному запросу пользователя.

4.5. По истечению установленного срока хранения личный почтовый ящик удаляется безвозвратно. Восстановление содержимого почтового ящика, удаленного по окончании срока хранения, невозможно.

# **5. Система обнаружения нежелательной почты**

5.1. Система обнаружения нежелательной почты предотвращает доставку нежелательной корреспонденции пользователям Корпоративной почтовой системы из сети Интернет.

5.2. Почтовые сообщения, отправленные с нарушением правил доставки через некорректно настроенные или «подставные» почтовые серверы, Корпоративной почтовой системой автоматически не принимаются.

5.3. Почтовые сообщения, содержащие в теле сообщения и заголовках потенциально опасные или рекламные данные, автоматически идентифицируются как нежелательные и доставляются в почтовый ящик пользователя в папку «Нежелательная почта».

5.4. Почтовые сообщения, отправленные с доменов в зоне **nstu.ru** через почтовые серверы из сети НГТУ, не проверяются.

5.5. При подозрении на ложное срабатывание системы обнаружения нежелательной почты необходимо сначала проверить содержимое папок «Входящие» и «Нежелательная почта», и затем обратиться в службу технической поддержки Корпоративной почтовой системы, указав свой почтовый адрес и адрес отправителя недоставленного сообщения.

## **6. Система массовой рассылки сообщений**

6.1. Корпоративная почтовая система поддерживает функции по организации массовых рассылок сообщений. Почтовые рассылки разделяются на централизованные рассылки, зарегистрированные в почтовой системе и имеющие выделенный электронный адрес, и листы рассылки, создаваемые на основе группы контактов.

6.2. Создание централизованных почтовых рассылок производится администратором Корпоративной почтовой системы по запросу, параметры создаваемой почтовой рассылки (наименование, назначение, адресаты, разрешения для приема сообщений, владелец рассылки и прочие) согласуются на этапе создания.

6.3. Содержание и отправители почтовых сообщений, отправляемых через централизованные рассылки, должны соответствовать их прямому назначению:

- рассылки общеуниверситетского назначения (электронная рассылка нормативных документов – общий отдел; уведомления, указания – ректорат; электронные документы, регламентирующие учебный процесс, – учебное управление; материалы информационного содержания – Информационная служба и т.д.);
- рассылки технические (информация об ограничении электропитания, регламентных и иных работах, влияющих на работу пользователей – администраторы Корпоративной почтовой системы и технические специалисты профильных подразделений);
- рассылки профильные (создаваемые по запросу подразделений с целью обеспечения информационного взаимодействия – сотрудники подразделения).

6.4. Структурные подразделения и пользователи могут использовать самостоятельно созданные листы рассылки на основе группы контактов из Адресной книги, которые являются их целевой аудиторией. Количество адресатов в листе рассылки не должно превышать 50 пользователей, внесение адресатов в лист рассылки не должно происходить без их согласия.

6.5. Массовая рассылка почтовых сообщений без использования централизованных рассылок или персональных листов рассылки запрещается.

## **7. Пересылка почтовых сообщений, перенос почтовых ящиков**

7.1. Корпоративная почтовая система поддерживает функции по пересылке почтовых сообщений: из почтовых ящиков на внешних почтовых серверах на почтовые адреса Корпоративной почтовой системы, и, наоборот, из почтовых ящиков Корпоративной почтовой системы на внешние почтовые адреса.

7.2. Пользователь Корпоративной почтовой системы, имеющий почтовый ящик на публичном почтовом сервисе или почтовом сервере подразделения НГТУ, может использовать пересылку почтовых сообщений с внешнего адреса в личный почтовый ящик Корпоративной почтовой системы. Пересылка с внешнего адреса на почтовый адрес Корпоративной почтовой системы активируется администратором почтового сервера подразделения по запросу пользователя или через средства управления почтой в случае публичного сервиса. Доставка входящих сообщений с внешнего адреса в личный почтовый ящик Корпоративной почтовой системы зависит от работоспособности внешнего почтового сервера и не может быть проконтролирована средствами Корпоративной почтовой системы.

7.3. Пользователь Корпоративной почтовой системы по запросу может импортировать содержимое внешнего почтового ящика или набора писем в личный почтовый ящик Корпоративной почтовой системы, предоставив администратору Корпоративной почтовой системы резервную копию импортируемого почтового ящика или архив писем в одном файле. Импорт возможен при соблюдении лимита размера почтового ящика в Корпоративной почтовой системе и наличия достаточного свободного места.

7.4. Пользователь Корпоративной почтовой системы, имеющий почтовый ящик на внешнем почтовом сервере может использовать пересылку почтовых сообщений из личного почтового ящика Корпоративной почтовой системы на адрес внешнего почтового ящика. Пересылка сообщений на внешний почтовый адрес активируется самостоятельно, либо администратором Корпоративной почтовой системы по запросу пользователя. Пересылка сообщений от имени другого пользователя на любые внешние адреса через почтовые серверы Корпоративной почтовой системы запрещена.

7.5. Корпоративная почтовая система имеет возможность обслуживания персональных почтовых доменов подразделений университета и ведения почтовых адресов в нескольких доменах. Заинтересованные подразделения могут подать заявку администратору Корпоративной почтовой системы по адресу **[connect@corp.nstu.ru](mailto:connect@corp.nstu.ru)** на размещение своей почтовой зоны (любой, отличной от **corp.nstu.ru**) в Корпоративной почтовой системе. Передача почтовой зоны и пользователей почтового сервера подразделения для обслуживания в Корпоративную почтовую систему осуществляется при наличии технической возможности и по предварительному согласованию с администратором почтового сервера (техническим специалистом) подразделения.

Работы по передаче почтовой зоны осуществляются в два этапа:

На первом этапе администратор почтового сервера подразделения согласует с администратором Корпоративной почтовой системы порядок переноса используемой почтовой зоны: определяется список пользователей, список почтовых адресов и групповых рассылок, подлежащих переносу в Корпоративную почтовую систему.

На втором этапе администратор почтового сервера подразделения производит настройку почтовых клиентов и обучение пользователей для работы с Корпоративной почтовой системой, обеспечивает доступ из подразделения к серверам Корпоративной почтовой системы и переключает настройки своей почтовой зоны для обслуживания в Корпоративной почтовой системе.

Реализация перечисленных мероприятий позволяет подразделению отказаться от поддержки собственного почтового сервера, сохранив для пользователей ранее используемые почтовые адреса.

## **8. Техническая поддержка**

8.1. Взаимодействие со службой технической поддержки осуществляется путем отправки почтовых сообщений с описанием проблемы на адрес [help@corp.nstu.ru,](mailto:help@corp.nstu.ru) в случае недоступности почтовых служб - по телефону 346-02-68 с указанием категории проблемы – «Корпоративная почтовая система».

8.2. Техническая поддержка пользователей Корпоративной почтовой системы осуществляется с 9-00 до 18-00 в рабочие дни.

8.3. Заявки, связанные с вопросами настройки клиентского программного обеспечения принимаются только от технических специалистов подразделений.

### РАЗРАБОТАНО ЦЕНТРОМ ИНФОРМАТИЗАЦИИ УНИВЕРСИТЕТА

Директор ЦИУ

(должностное лицо, с которым согласовывается Положение)

Стасышин В.М.

(подпись)

(фамилия, инициалы)